# Dell Replay Manager Version 7.8 Release Notes

This document describes new features, existing issues, and open issues in this version of Replay Manager. Current Version: 7.8 Release Date: 2014-10-15 Previous Version: 7.7

#### Topics:

- Revision History
- New and Changed Features
- Limitations
- **Fixed Issues**
- **[Open Issues](#page-1-0)**
- [Related Documentation](#page-2-0)
- **[Contacting Dell](#page-2-0)**

# Revision History

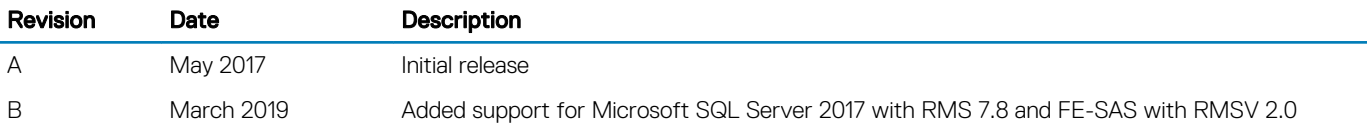

## New and Changed Features

Replay Manager version 7.8 provides the following new features:

- Support for Microsoft SQL Server 2017 with RMS 7.8
- Support for FE-SAS with RMSV 2.0
- Support for Microsoft Windows Server 2016, including the Hyper-V role and its features
- Ability to add and remove components from the component list of a backup set for all extensions
- Configurable retries for a scheduled backup set for all extensions

#### **Limitations**

The following limitation is present in Replay Manager.

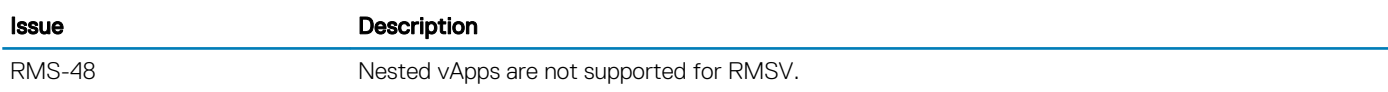

#### Fixed Issues

The following issues were fixed in Replay Manager 7.8.

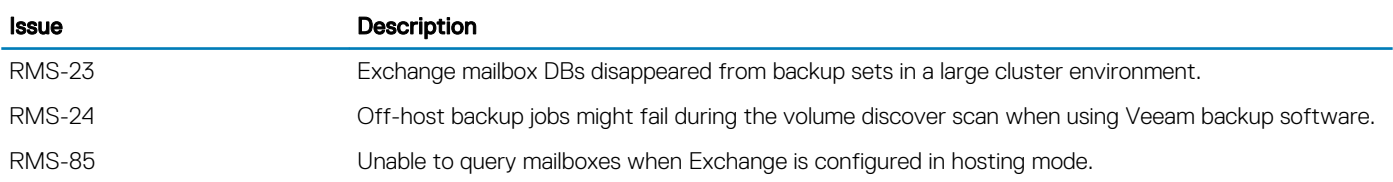

<span id="page-1-0"></span>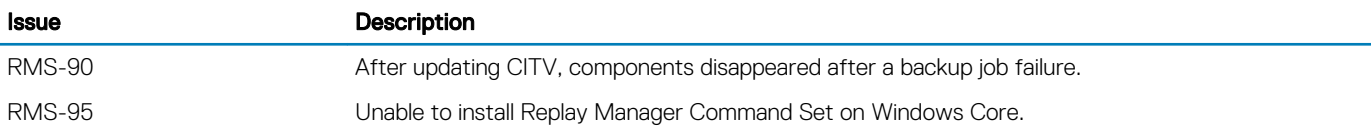

## Open Issues

This section provides information about the open issues for the current versions of Replay Manager and DSITV.

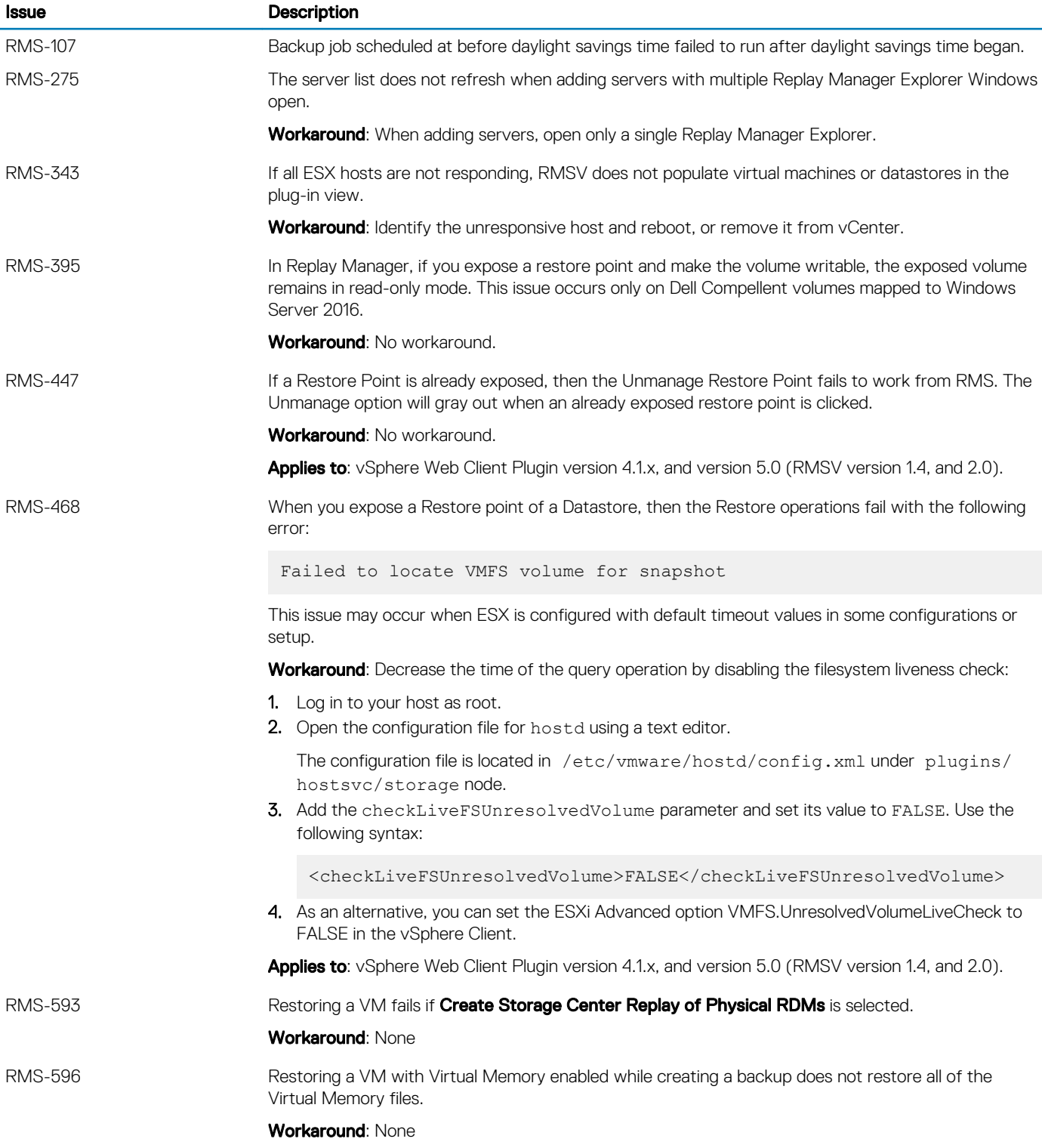

## <span id="page-2-0"></span>Related Documentation

Use the following resources for more information on using Replay Manager.

• *Replay Manager Administrator's Guide*

Contains in-depth feature configuration and usage information.

• *Dell Storage Manager Administrator's Guide*

Contains in-depth feature configuration and usage information.

• *Dell TechCenter*

Dell TechCenter has moved to other locations on the Dell support site. You can find technical white papers, best practice guides, and frequently asked questions about Dell Storage products on the following sites.

- [TechCenter Migration FAQ](HTTPS://WWW.DELL.COM/SUPPORT/ARTICLE/US/EN/04/QNA44447/TECHCENTER-MIGRATION-FAQ?LANG=EN) (more information about the TechCenter content migration)
- [Dell Support](HTTPS://WWW.DELL.COM/SUPPORT/SEARCH/US/EN/04#SORT=RELEVANCY&F:LANGFACET=[EN]) (Searchable knowledge base)
- [Dell Technical Resources](HTTPS://WWW.DELL.COM/SUPPORT/ARTICLE/US/EN/04/SLN311494/DELL-TECHNICAL-RESOURCES?LANG=EN) (migrated TechCenter topic areas such as Networking, Servers, Storage, etc.)

#### Contacting Dell

Dell provides several online and telephone-based support and service options. Availability varies by country and product, and some services might not be available in your area.

To contact Dell for sales, technical support, or customer service issues, go to [Dell.com/support](http://www.dell.com/support).

- For customized support, type your system service tag on the support page and click **Submit.**
- For general support, browse the product list on the support page and select your product.

© 2018 - 2019 Dell Inc. or its subsidiaries. All rights reserved. Dell, EMC, and other trademarks are trademarks of Dell Inc. or its subsidiaries. Other trademarks may be trademarks of their respective owners.

#### Notes, cautions, and warnings

NOTE: A NOTE indicates important information that helps you make better use of your product.

**A**CAUTION: A CAUTION indicates either potential damage to hardware or loss of data and tells you how to avoid the problem.

 $\bigwedge$  WARNING: A WARNING indicates a potential for property damage, personal injury, or death.

© 2018 - 2019 Dell Inc. or its subsidiaries. All rights reserved. Dell, EMC, and other trademarks are trademarks of Dell Inc. or its subsidiaries. Other trademarks may be trademarks of their respective owners.

2019 - 03